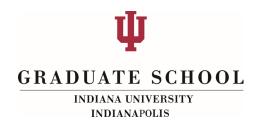

## **GUIDE TO THE REQUEST TRACKING SYSTEM FOR PROGRAMS**

There are 2 ways of accessing the Request Tracking System

- 1. Go to the Grad Office Website at graduate.iupui.edu.
  - a. Click on "Faculty and Staff Resources".

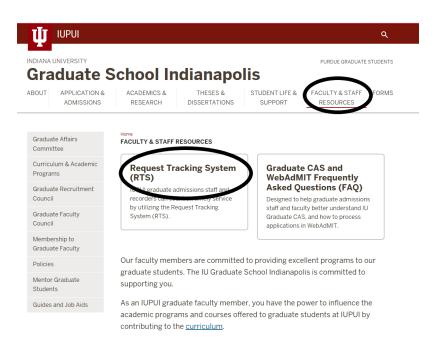

## OR

2. Go to <u>One.IU</u>, search for Request Tracking System. Click the <sup>SV</sup> to add to your favorites.

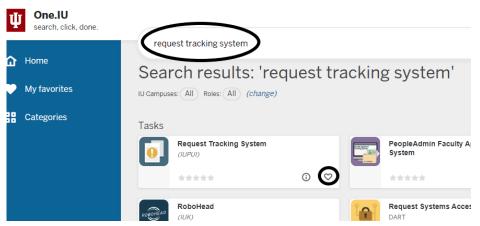

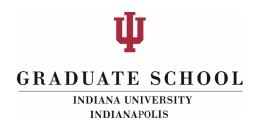

3. Click Logon and it will automatically use your IU credentials

| IUPUI INDIANA UNIVERSITY<br>PURDUE UNIVERSITY<br>INDIANAPOLIS |                                                                                                    |  |  |
|---------------------------------------------------------------|----------------------------------------------------------------------------------------------------|--|--|
| Graduate School - Request Tracking System (RTS)               |                                                                                                    |  |  |
|                                                               | IU CAS LOGON Login was unsuccessful. Please correct the errors and try again:                                                                                                    |  |  |
| Contact: Graduate School                                      | Please logon in order to send a request to the IU Graduate School.<br>Not all IU account holders may logon. If you cannot logon, please contact the IU Graduate School and request access. |  |  |
|                                                               | To most technical problems, please contact <u>WebHelp Team</u> .<br>Logon<br>The are uses the IU Central Authentication System. For additional information, see <u>IU CAS</u> .            |  |  |

4. From the choices on the left side click **Send New Request.** 

| n lekenney             | - Request Tracking System (<br>View Details Attachments Email |                           |              |  |
|------------------------|---------------------------------------------------------------|---------------------------|--------------|--|
|                        | View Request #3932                                            |                           |              |  |
| end New Request        |                                                               |                           |              |  |
| ew Your Requests       | LEKENNEY                                                      |                           |              |  |
|                        | Received Date: 2/20/2017 2:49:51 PM                           | Netho                     | d: Web       |  |
| ntact: Graduate Office | Received Date: 2720/2017 2:49:51 PM                           | Heato                     |              |  |
|                        | STUDENT                                                       |                           |              |  |
|                        | LAUREN LAUZON                                                 |                           |              |  |
|                        | UID:                                                          | Birth I                   | Date:        |  |
|                        |                                                               | - 1997 Ad 697 B           |              |  |
|                        | REQUEST TYPE                                                  |                           |              |  |
|                        | ADMISSION - AFTER TERM STARTED                                |                           |              |  |
|                        | Program:                                                      | Plan:                     |              |  |
|                        | Submitter Comments:                                           |                           |              |  |
|                        | REQUEST STATUS                                                |                           |              |  |
|                        | OPEN                                                          |                           |              |  |
|                        | Status Last Modified:                                         | Status                    | Modified By: |  |
|                        | Date Closed:                                                  |                           |              |  |
|                        | Status Comments:                                              |                           |              |  |
|                        | ASSIGNEES                                                     |                           |              |  |
|                        | abeller                                                       |                           |              |  |
|                        | mlhenry                                                       |                           |              |  |
|                        | initially                                                     |                           |              |  |
|                        | FILE ATTACHMENTS                                              |                           |              |  |
|                        |                                                               |                           |              |  |
|                        | File Name                                                     | Creator                   | Comments     |  |
|                        |                                                               | No matching records found |              |  |

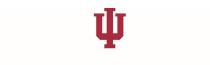

## **GRADUATE SCHOOL**

INDIANA UNIVERSITY INDIANAPOLIS

5. Fill in the required information (including the UID) and click **Submit**.

| REQUEST DETAILS         • Indicates required field.         Please correct the errors and try again.         STUDENT INFORMATION         FIRST NAME•         Oliver         McCain         UID•         BIRTH DATE (MM/DD/YYYY)•         200012345         O5/02/2013         PROGRAM•         BUPA5         VID•         COMMENTS (2,000 CHARACTERS MAX.)•         Please term activate student for 4242         Characters Remaining: 1963 | end a Request                                 |                          |
|----------------------------------------------------------------------------------------------------|-----------------------------------------------|--------------------------|
| Please correct the errors and try again.          STUDENT INFORMATION         FIRST NAME•         Oliver         MicCain         UID•         BIRTH DATE (MM/DD/YYYY)•         200012345         D5/02/2013         PROGRAM•         BUPA5         REQUEST         TYPE OF REQUEST•         ADMISSIONS TERM ACTIVATION         Please term activate student for 4242                                                                         | REQUEST DETAILS                               |                          |
| STUDENT INFORMATION         FIRST NAME•         Oliver       McCain         UID•       BIRTH DATE (MM/DD/YYYY)•         200012345       05/02/2013         PROGRAM•       BUPA5         BUPA5       ▼         REQUEST       TYPE OF REQUEST•         ADMISSIONS TERM ACTIVATION       ▼         COMMENTS (2,000 CHARACTERS MAX.)•       Please term activate student for 4242]                                                               | <ul> <li>Indicates required field.</li> </ul> |                          |
| FIRST NAME•  IAST NAME•  Dilver  McCain  UID• BIRTH DATE (MM/DD/YYYY)• 200012345  D5/02/2013  PROGRAM• BUPA5  REQUEST  TYPE OF REQUEST• ADMISSIONS TERM ACTIVATION  COMMENTS (2,000 CHARACTERS MAX.)•  Please term activate student for 4242  ©                                                                                                    | Please correct the errors and try again.      |                          |
| Oliver     McCain       UID•     BIRTH DATE (MM/DD/YYYY)•       200012345     05/02/2013       PROGRAM•       BUPA5       REQUE ST       TYPE OF REQUEST•       ADMISSIONS TERM ACTIVATION       COMMENTS (2,000 CHARACTERS MAX.)•       Please term activate student for 4242                                                                                                    | STUDENT INFORMATION                           |                          |
| UID• BIRTH DATE (MM/DD/YYYY)•<br>200012345 05/02/2013<br>PROGRAM•<br>BUPA5<br>REQUE ST<br>TYPE OF REQUEST•<br>ADMISSIONS TERM ACTIVATION<br>COMMENTS (2,000 CHARACTERS MAX.)•<br>Please term activate student for 4242]                                                                                                    | FIRST NAME.                                   | LAST NAME.               |
| 200012345 05/02/2013 PROGRAM• BUPA5   REQUE ST TYPE OF REQUEST• ADMISSIONS TERM ACTIVATION   COMMENTS (2,000 CHARACTERS MAX.)• Please term activate student for 4242                                                                                                    | Oliver                                        | McCain                   |
| PROGRAM• BUPA5   REQUEST  TYPE OF REQUEST• ADMISSIONS TERM ACTIVATION   COMMENTS (2,000 CHARACTERS MAX.)• Please term activate student for 4242]                                                                                                    | UID•                                          | BIRTH DATE (MM/DD/YYYY)• |
| BUPA5   REQUEST  TYPE OF REQUEST•  ADMISSIONS TERM ACTIVATION  COMMENTS (2,000 CHARACTERS MAX.)•  Please term activate student for 4242  ©                                                                                                    | 200012345                                     | 05/02/2013               |
| TYPE OF REQUEST• ADMISSIONS TERM ACTIVATION  COMMENTS (2,000 CHARACTERS MAX.)• Please term activate student for 4242]                                                                                                    | BUPA5 🗸                                       |                          |
| ADMISSIONS TERM ACTIVATION                                                                                                    | REQUEST                                       |                          |
| COMMENTS (2,000 CHARACTERS MAX.)•<br>Please term activate student for 4242                                                                                                    | _                                             |                          |
| Please term activate student for 4242                                                                                                    | ADMISSIONS TERM ACTIVATION                    | ~                        |
| Please term activate student for 4242                                                                                                    |                                               |                          |
| •                                                                                                    | COMMENTS (2,000 CHARACTERS MAX                | L)•                      |
|                                                                                                    | Please term activate student for 4242         |                          |
| Characters Remaining: 1963                                                                                                    |                                               | e                        |
|                                                                                                    | Characters Remaining: 1963                    |                          |

6. There are several options for you to manage your request (via **View Your Requests**) once it is submitted.

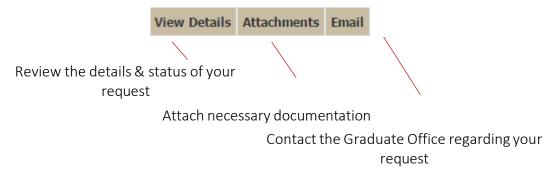

7. You will receive an email notification once your request has been closed.